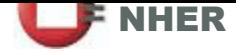

This Design submission has been carried out by an Authorised SAP Assessor. It has been prepared from plans and specifications and may not reflect the property as constructed.

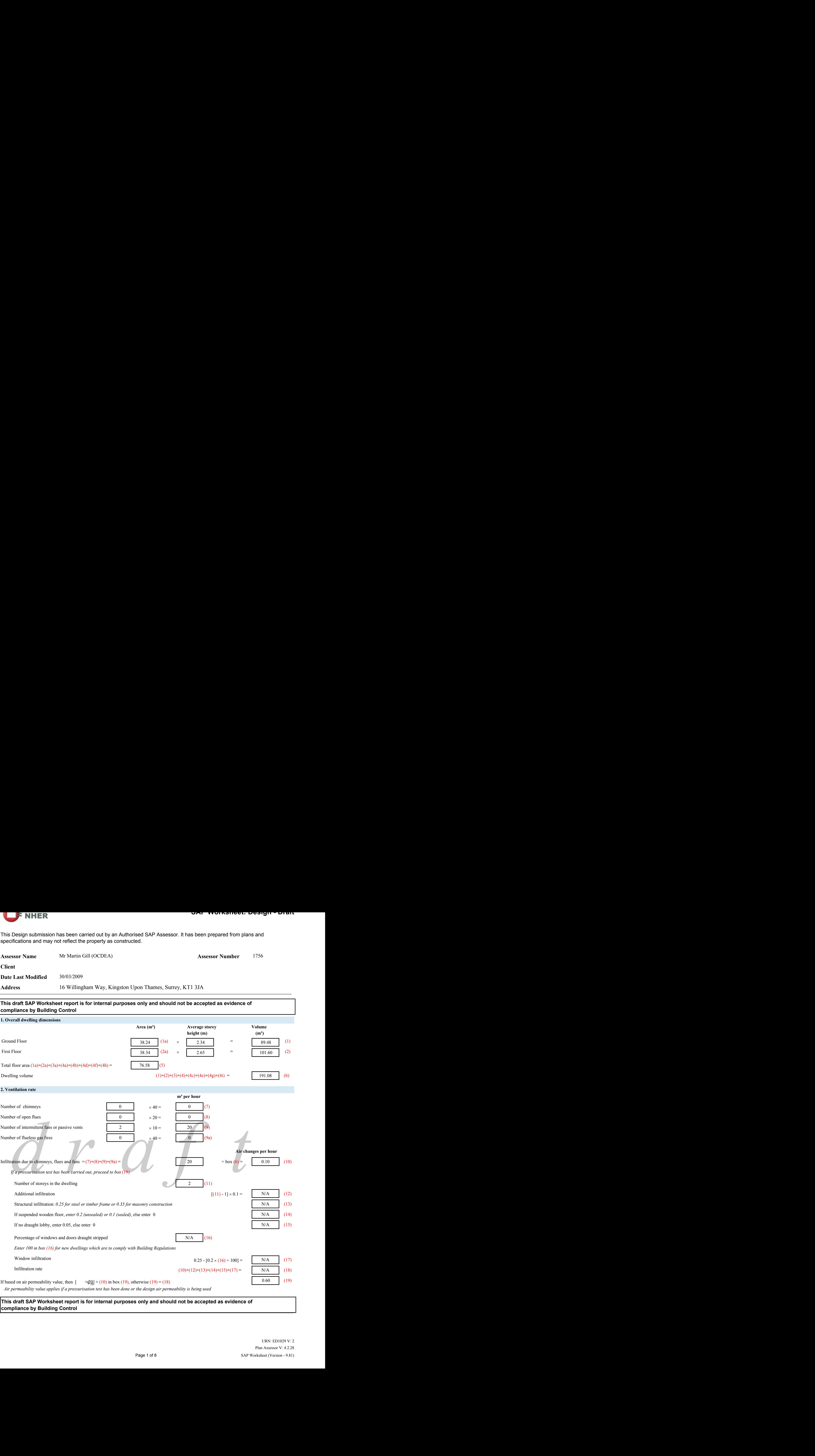

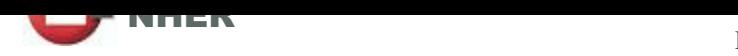

**Date Last Modified**  30/03/2009

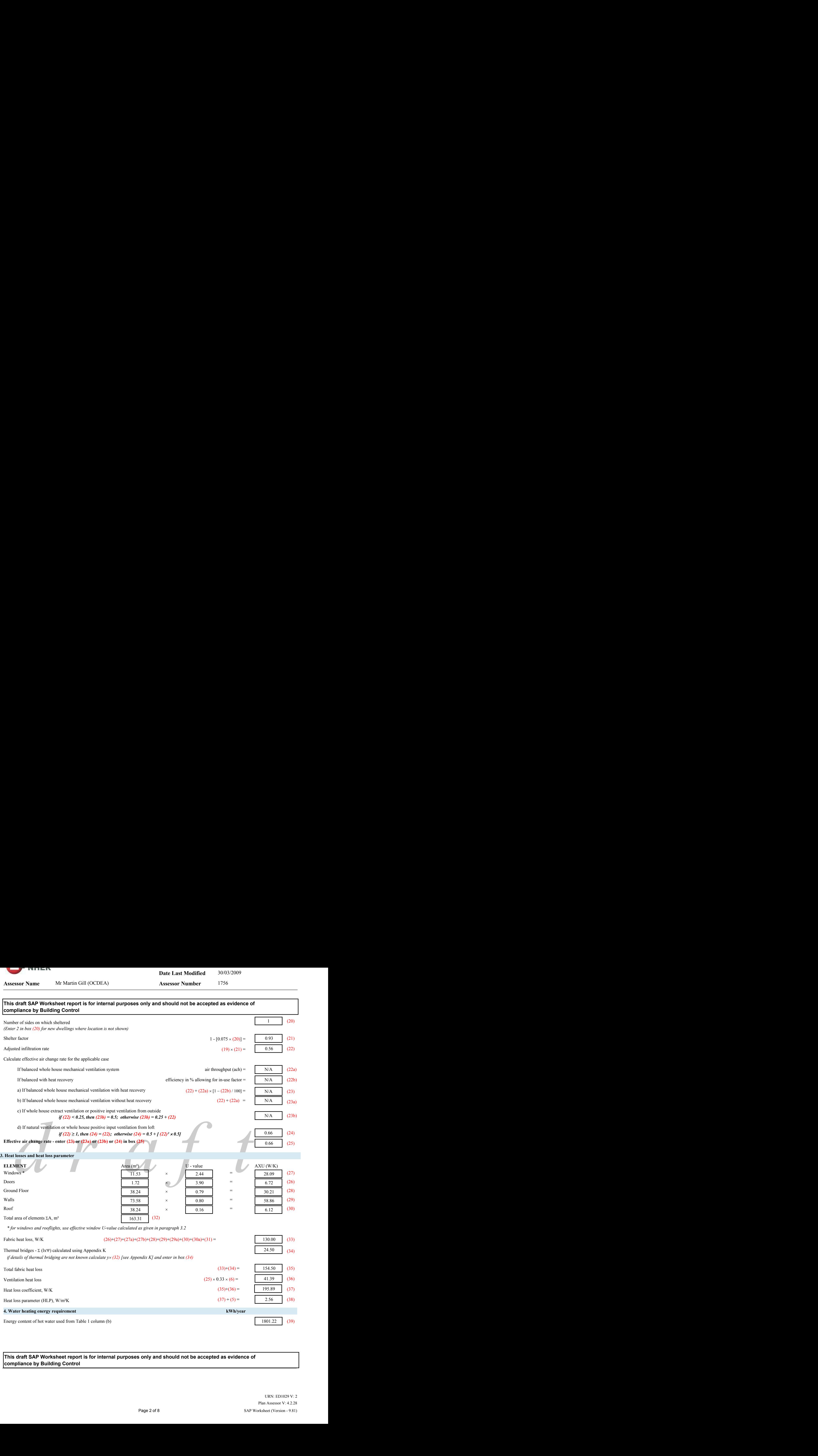

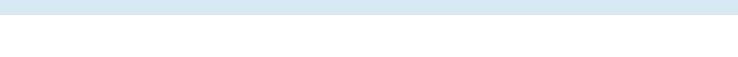

**Date Last Modified**  30/03/2009

**Hence the extreme the state of the left that the state of the state of the state of the state of the state of the state of the state of the state of the state of the state of the state of the state of the state of the st This draft SAP Worksheet report is for internal purposes only and should not be accepted as evidence of compliance by Building Control** 0.00 (45) 0.00 Cylinder volume (litres) including any solar storage within same cylinder 0.00 (44b) 0.00 (44a) 0.00 (44) N/A N/A (41a)  $N/A$  (43) 0.00 (47)  $N/A$  (41) 596.62 0.00 (46) 853.75 2715.70 317.86 0.00 *If community heating and no tank in dwelling, use cylinder loss from Table 2 for 50 mm factory insulation in box (44)*  $0.25 \times [(39)+(49)]+0.8\times[(40)+(47)+(48)] =$  $(39)+(40)+(47)+(48)+(49)$ -(50) =  $(41)\times(41a)\times365 =$  $(43)\times(44)\times(44a)\times(44b)\times365 =$  0.00 Output from water heater, kWh/year (52) (51) (50) (49) (48) (42) (40) Heat gains from water heating *include (47) in calculation of (52) only if cylinder is in the dwelling or hot water is from community heating* Solar DHW input calculated using Appendix H (enter "0" if no solar collector) Combi loss from Table 3a (enter "0" if no combi boiler) Primary circuit loss from Table 3 If cylinder contains dedicated solar storage, box  $(47) = (46) \times [(43) \cdot (H11)] / (43)$ , else  $(47) = (46)$ Enter  $(42)$  or  $(45)$  in box  $(46)$ Energy lost from water storage, kWh/year Temperature factor from Table 2b Volume factor from Table 2a Hot water storage loss factor from Table 2 (kWh/litre/day) *If community heating and no tank in dwelling, enter 110 litres in box (43) Otherwise, if no stored hot water (this includes instantaneous combi boilers), enter '0' in box (43)* b) If manufacturer's declared cylinder loss factor is not known: Energy lost from water storage, kWh/year Temperature factor from Table 2b a) If manufacturer's declared loss factor is known (kWh/day): Water storage loss: Distribution loss from Table 1 column (c)  *If instantaneous water heating at point of use, enter "0" in boxes (40) to (45) For community heating use Table 1 (c) whether or not hot water tank is present* (53b) (53a) 516.54 97.46 10.00 463.24 54.16  $(53) + (53b) + (54) - (53a) =$  $(52) \div 8.76 =$ (55) (54) (53) **Watts** Total internal gains Water heating Additional gains from Table 5a Reduction of internal gains due to low energy lighting (calculated in Appendix L) Lights, appliances, cooking and metabolic (Table 5) **5. Internal gains** 

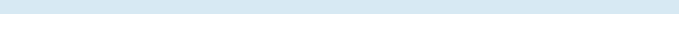

**Date Last Modified**  30/03/2009

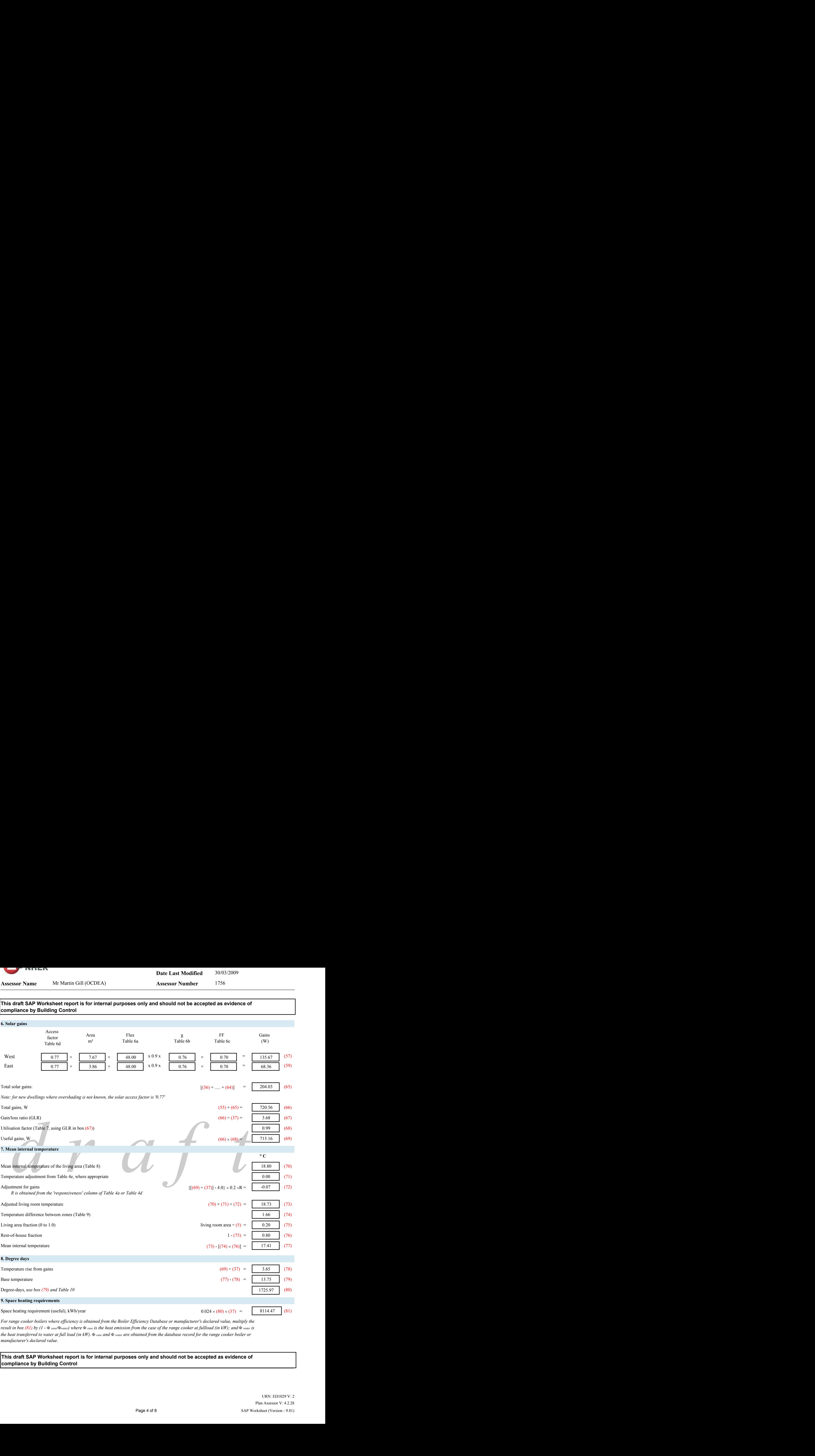

*For range cooker boilers where efficiency is obtained from the Boiler Efficiency Database or manufacturer's declared value, multiply the result in box (81) by (1 -*  $\Phi$  *case/* $\Phi$ *water) where*  $\Phi$  *case is the heat emission from the case of the range cooker at fullload (in kW); and*  $\Phi$  *water is the heat transferred to water at full load (in kW).*  $\Phi$  *case and*  $\Phi$  *water* are obtained from the database record for the range cooker boiler or *manufacturer's declared value.* 

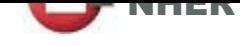

**Date Last Modified**  30/03/2009

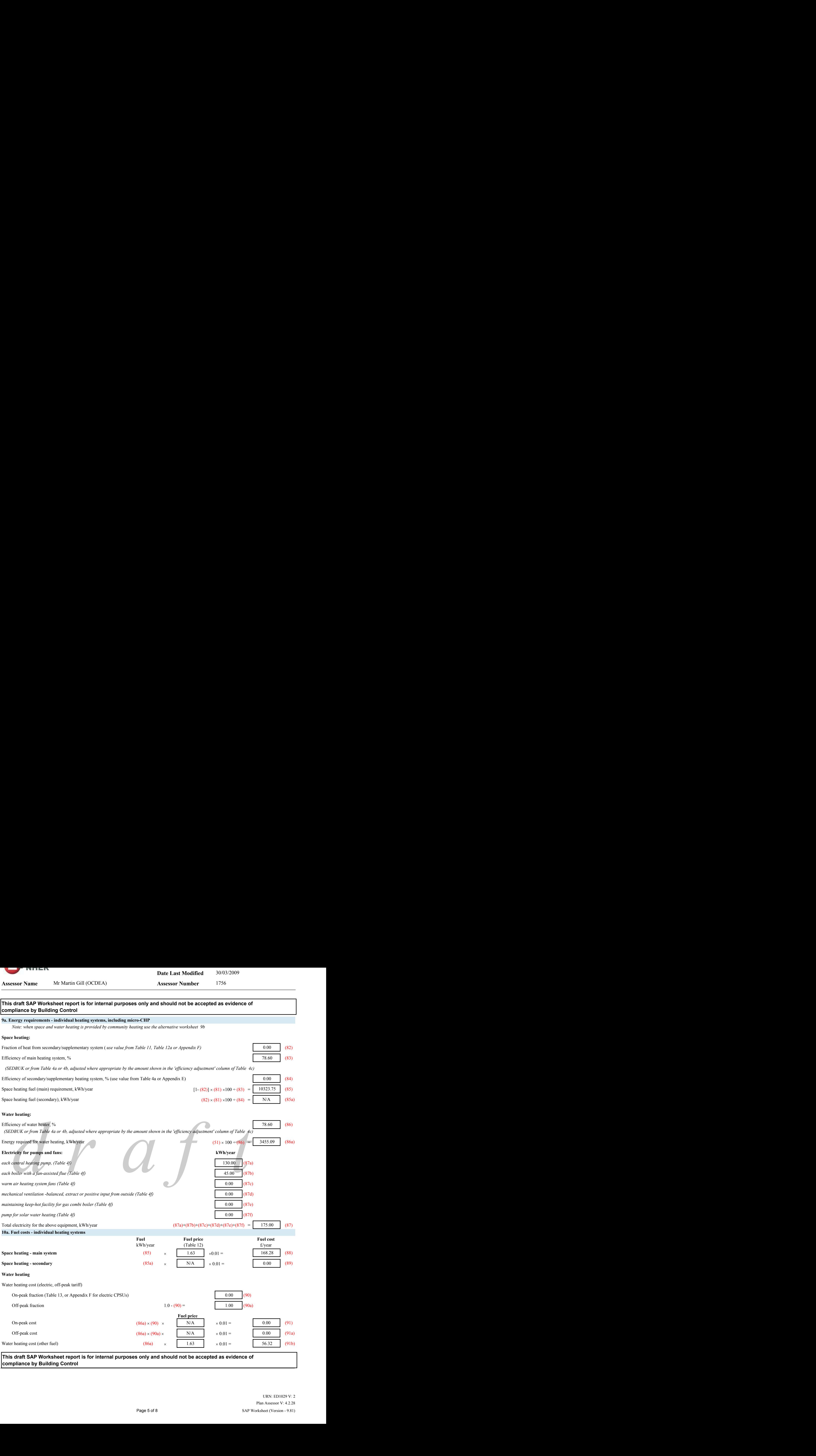

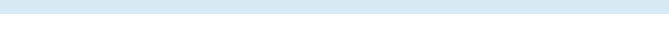

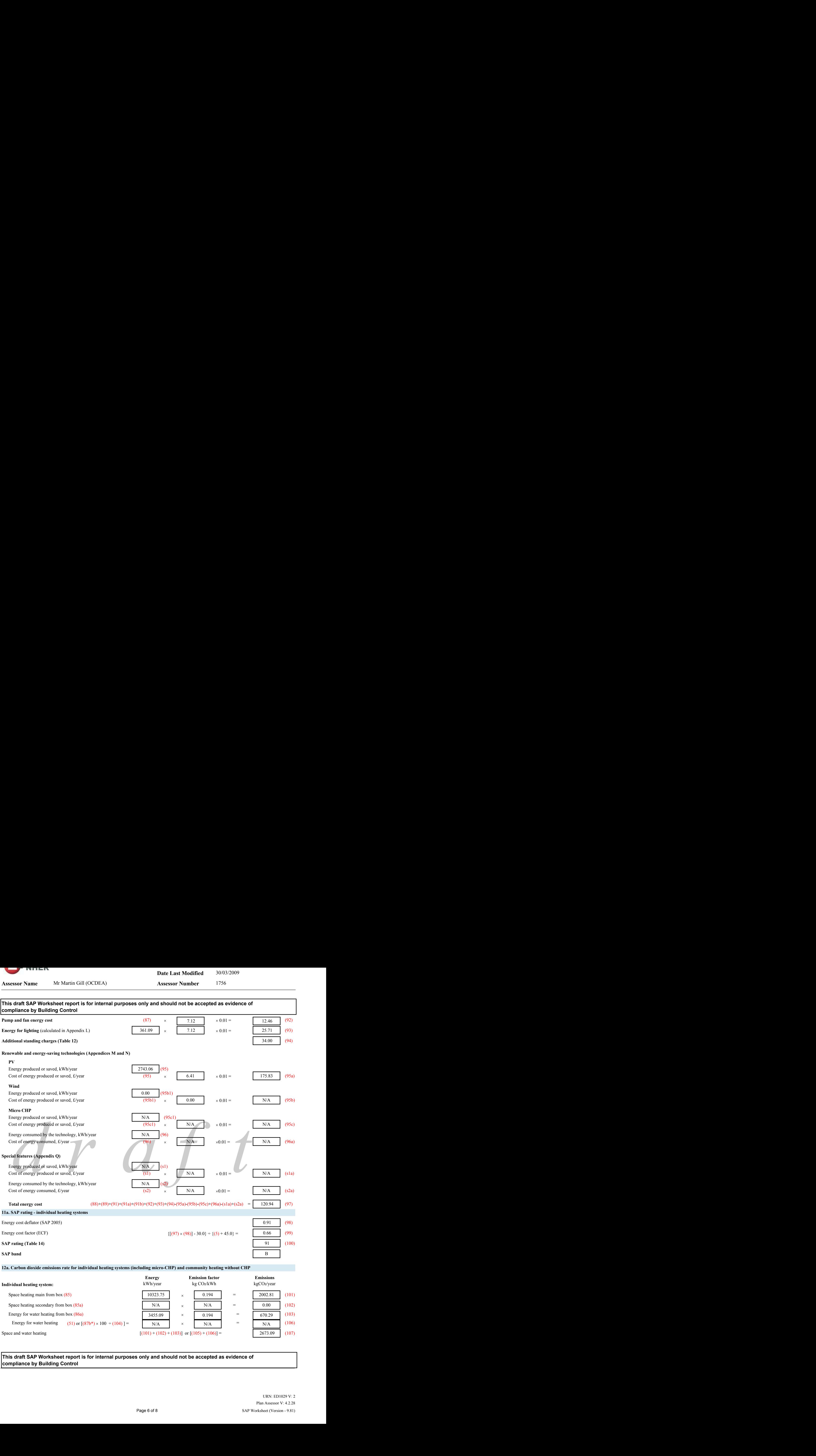

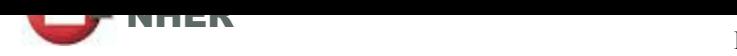

**Date Last Modified**  30/03/2009

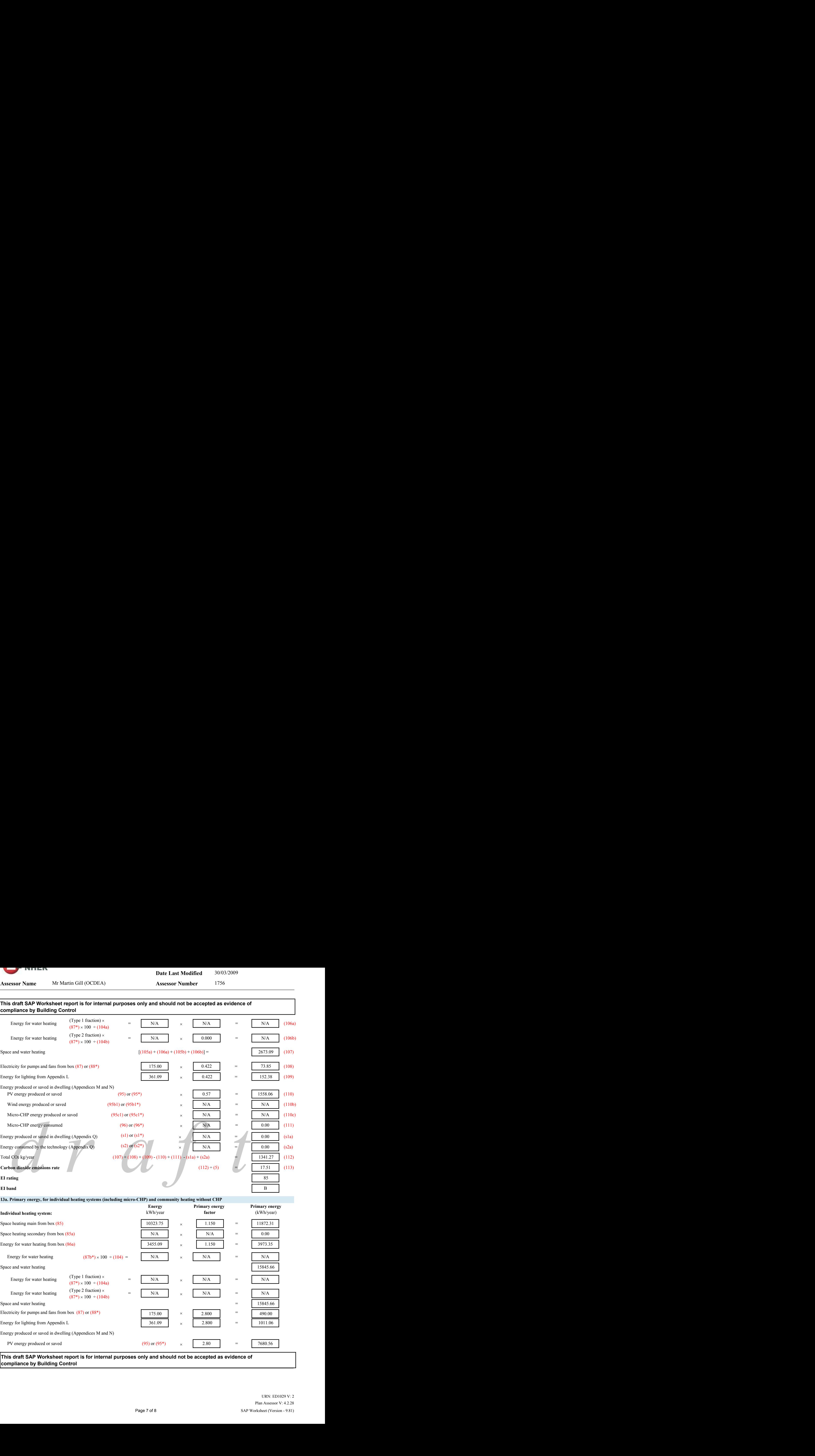

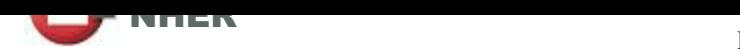

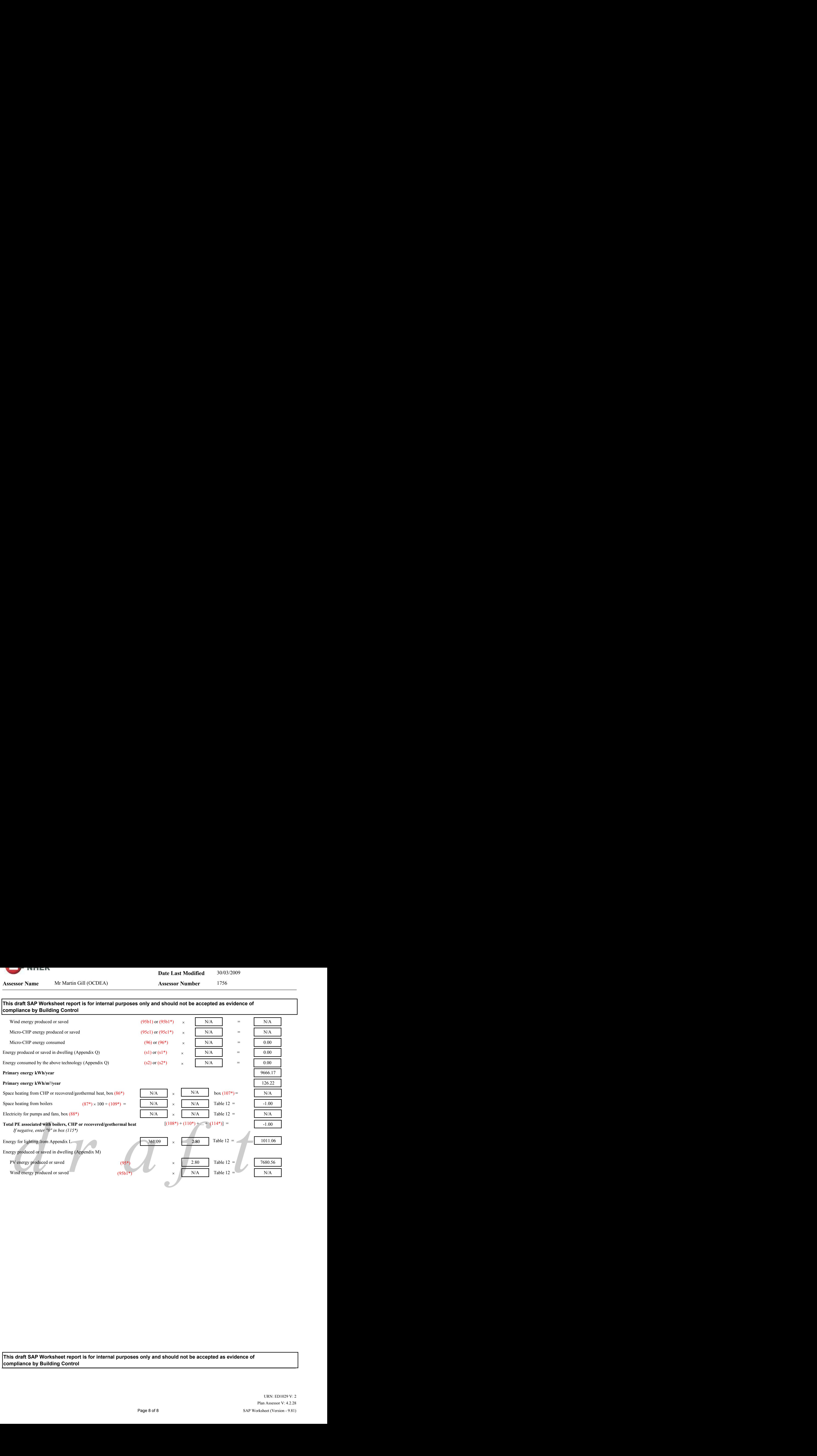